## **UNIVERSITY OF MUMBAI**

## **T.Y.B.Sc.(Three Year Degree Course) Examination, March 2011**

## **Revised Course**

# **Programme of Practical Examination and Project Evaluation in Computer Science(Main) & Web Design and Applications(Applied Component) Instructions to Candidates**

- 1) Each day you will be performing two practical sessions. Their timings are **Session I: 9.30 am to 12.30 pm AND Session II: 1.30 pm to 4.30 pm.** The practicals on any given DAY are paired as follows:
	- **a) Group I ( Linux & DBMS)** *with* **Applied Component II (DOTNET).**
	- **b) Group II (Advanced Java)** *with* **Applied Component I (Web Technologies).**
	- **c) Group III (Elements of Software Engineering and Project Management)** *with* **Group IV (OOAD Project).**
- 2) On any day you will perform both the practical sessions of the pair as given above. One in the first session and the other in the second session. For Example –

# **Session I: 9.30 am. to 12.30 pm.**

**Session II: 1.30 pm. To 4.30 pm.**

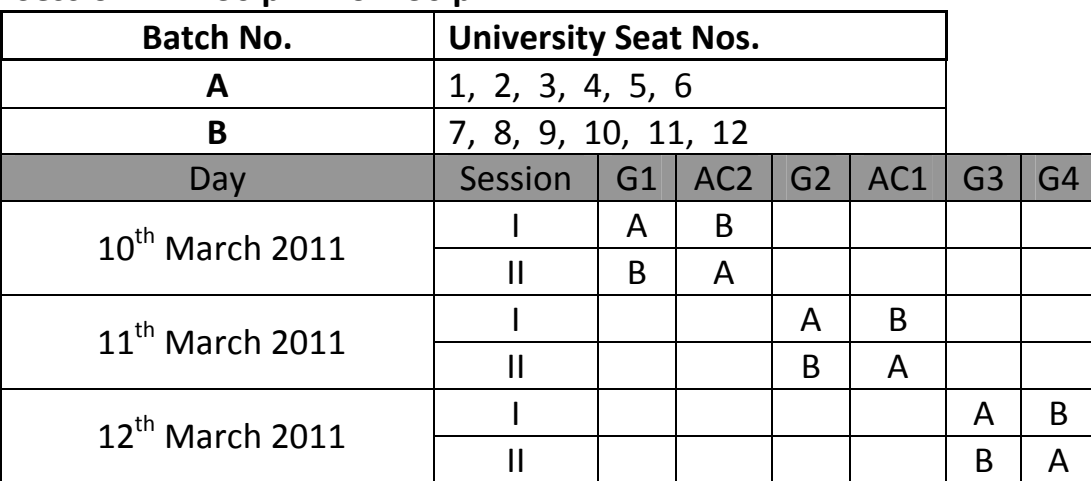

Thus, on  $10^{th}$  March, students with seat numbers 1 to 6 will perform Group I Practical in  $1<sup>st</sup>$  session and Applied Component II practical in the  $2<sup>nd</sup>$  session and students with seat numbers 7 to 12 will perform Applied Component II Practical in the  $1<sup>st</sup>$  session and Group I Practical in the  $2<sup>nd</sup>$  session. Then, On  $11<sup>th</sup>$  March, students with seat numbers 1 to 6 will perform Group II in the  $1<sup>st</sup>$ session and Applied Component I in the  $2<sup>nd</sup>$  session whereas students with seat numbers 7 to 12 will appear for Applied Component I in the  $1<sup>st</sup>$  session and Group II practical in the  $2<sup>nd</sup>$  session. Similarly, for practical of Group III and Group IV on  $12^{th}$  March.

- 3) You should be present at the place of your examination **at least 30 minutes before** the commencement of the examination along with your **ID‐Card and Hall Ticket**. Possession of both of which is **ABSOLUTELY COMPULSORY**.
- 4) You should bring with you, your **certified journal** and **certified project documentation**. All of these should bear your University Examination Seat Number on the cover.
- 5) You will not be allowed to keep any books, notes or papers, CDs, Pen Drives, Card Reader or any other kind of memory sticks with you except writing instruments and ruler in the Practical Laboratory.
- 6) Possession of Mobile Phone even in SWITCH OFF mode will be treated as **MALPRACTICE** and will invite strictest punishment. Do **NOT** bring Mobile Phones to the center as there is no arrangement for safekeeping.
- 7) Use an ink pen, a ballpoint pen for your writing work.
- 8) All the projects should be loaded in the directory named "**UMFH11\University Seat number**" under the root of the file system. All the project data should be solely in that subdirectory only. Ensure that your OOAD project can be demonstrated, within the laboratory, to the examiner. Do the proper settings of your project well in advance.
- 9) You will perform the practical as per the instructions given to you on the slip that you pick up.
- 10) Please feel free to ask the examiner for clarification about anything that you do not fully understand in the slip. In no circumstances, candidates are allowed to talk with other candidates.
- 11) Your program and everything pertaining to it must be stored **only** in the **subdirectory bearing your University Seat Number located under the UMFH11 directory, which is located directly under the root of the file system(For Example C:\)**
- 12) You MUST show the final program to the examiner before terminating your practical session.
- 13) **You have to write down the concerned source code of the program(except, generated source code, wherever applicable) in your answer sheet after completing the program or after two hours of the commencement of the practical session, whichever is earlier.**
- 14) The test data and the output should be hand–written in the answer book. Even if your program is not complete, **Sample test data and output should be written by hand and submitted in the answer sheet, at the end of a practical session, as they carry marks.**
- 15) **Printouts of Source code or layout must NOT be taken.**
- 16) Marks will be assigned on the following basis:

#### **For Practical**

- i. The correctness of the program.
- ii. The logic used to arrive at the solution.
- iii. Program readability.
- iv. The test data and the output.
- v. Viva‐Voce examination will be mostly confined to the topic related to the practical that you are attempting.

#### **OOAD Project (50 Marks)**

- i. Project Quality  $\rightarrow$  10 marks
- ii. Adherence to schedule  $\rightarrow$  10 marks
- iii. Working of Project  $\rightarrow$  20 marks
- iv. Students' Presentation  $\rightarrow$  10 marks
- **17) Candidates not observing above instructions / instructions issued by examiners will be reported to the University Authorities and shall face the consequences.**

 $\odot$   $\odot$   $\odot$   $\odot$   $\odot$   $\odot$   $\odot$   $\odot$   $\odot$